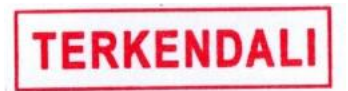

## FOTO RUANG ARSIP DENGAN KOMPUTER

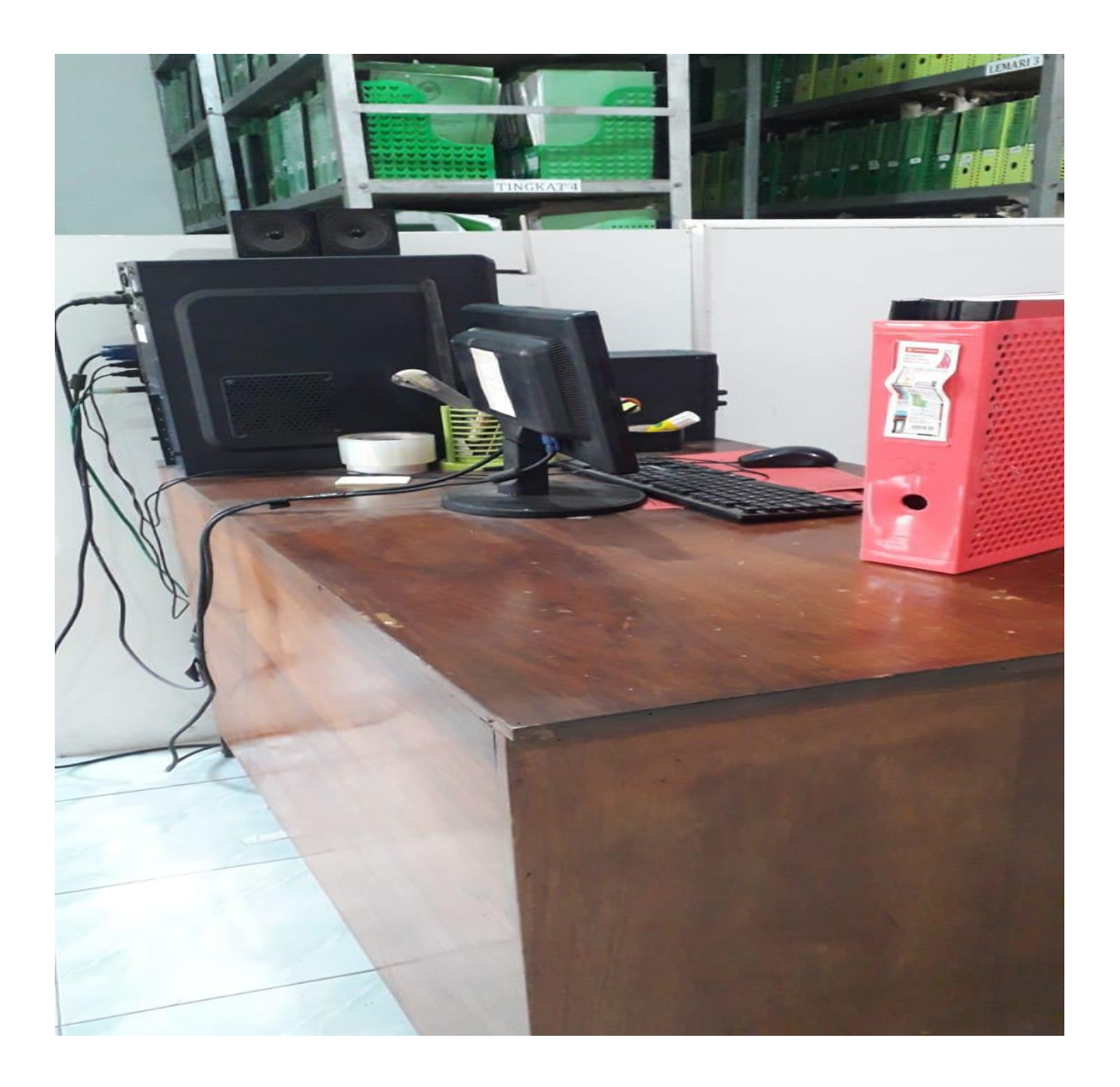